# NAG Fortran Library Routine Document

# D03PRF

<span id="page-0-0"></span>Note: before using this routine, please read the Users' Note for your implementation to check the interpretation of **bold italicised** terms and other implementation-dependent details.

## 1 Purpose

D03PRF integrates a system of linear or nonlinear, first-order, time-dependent partial differential equations (PDEs) in one space variable, with scope for coupled ordinary differential equations (ODEs), and automatic adaptive spatial remeshing. The spatial discretization is performed using the Keller box scheme (see Keller (1970)) and the method of lines is employed to reduce the PDEs to a system of ODEs. The resulting system is solved using a Backward Differentiation Formula (BDF) method or a Theta method (switching between Newton's method and functional iteration).

## 2 Specification

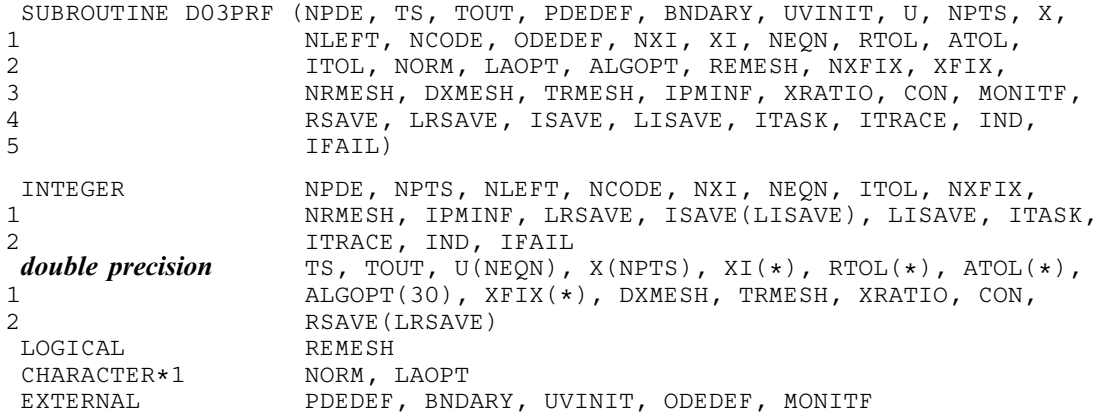

## 3 Description

D03PRF integrates the system of first-order PDEs and coupled ODEs given by the master equations:

$$
G_i(x, t, U, U_x, U_t, V, \dot{V}) = 0, \quad i = 1, 2, ..., \text{NPDE}, \quad a \le x \le b, t \ge t_0,
$$
\n(1)

$$
F_i(t, V, \dot{V}, \xi, U^*, U_x^*, U_t^*) = 0, \quad i = 1, 2, \dots, \text{NCODE.}
$$
 (2)

In the PDE part of the problem given by (1), the functions  $G_i$  must have the general form

$$
G_i = \sum_{j=1}^{NPDE} P_{i,j} \frac{\partial U_j}{\partial t} + \sum_{j=1}^{NCODE} Q_{i,j} \dot{V}_j + R_i = 0, \quad i = 1, 2, ..., NPDE,
$$
\n(3)

where  $P_{i,j}$ ,  $Q_{i,j}$  and  $R_i$  depend on x, t, U,  $U_x$  and V.

The vector  $U$  is the set of PDE solution values

$$
U(x,t) = \left[ U_1(x,t), \ldots, U_{\text{NPDE}}(x,t) \right]^{\text{T}},
$$

and the vector  $U_x$  is the partial derivative with respect to x. The vector V is the set of ODE solution values

$$
V(t) = \left[V_1(t), \ldots, V_{\text{NCODE}}(t)\right]^{\text{T}},
$$

and  $\dot{V}$  denotes its derivative with respect to time.

## [NP3657/21] D03PRF.1

<span id="page-1-0"></span>In the ODE part given by [\(2\),](#page-0-0)  $\xi$  represents a vector of  $n_{\xi}$  spatial coupling points at which the ODEs are coupled to the PDEs. These points may or may not be equal to some of the PDE spatial mesh points.  $U^*$ ,  $U_x^*$  and  $U_t^*$  are the functions U,  $U_x$  and  $U_t$  evaluated at these coupling points. Each  $F_i$  may only depend linearly on time derivatives. Hence equation [\(2\)](#page-0-0) may be written more precisely as

$$
F = A - B\dot{V} - CU_t^*,\tag{4}
$$

where  $F = \begin{bmatrix} F_1, \dots, F_{\text{NCODE}} \end{bmatrix}^T$ , A is a vecto[r of length NCODE,](#page-7-0) B [is an NCODE by NCODE matrix,](#page-7-0) C is [an NCODE by](#page-7-0)  $(n_{\xi} \times \text{NPDE})$  matrix and the entries in A, B and C may depend on t,  $\xi$ ,  $U^*$ ,  $U^*$ , and V. In practice you only need to supply a vector of information to define the ODEs and not the matrices B and C. (See Sectio[n 5 f](#page-3-0)or the specification of the user-supplied (s[ub\)program ODEDEF.\)](#page-7-0)

The integration in time is from  $t_0$  to  $t_{\text{out}}$ , over the space interval  $a \le x \le b$ , where  $a = x_1$  and  $b = x_{\text{NPTS}}$ are the leftmost and rightmost points of a mesh  $x_1, x_2, \ldots, x_{NPTS}$  defined initially by you and (possibly) adapted automatically during the integration according to user-specified criteria.

The PDE system which is defined by the functions  $G_i$  must be specified in the user-supplied (sub)program [PDEDEF.](#page-3-0)

The initial  $(t = t_0)$  values of the functions  $U(x, t)$  and  $V(t)$  must be specified in a (su[b\)program UVINIT](#page-6-0) supplied by you. [Note that UVINIT will be ca](#page-6-0)lled again following any remeshing, and so  $U(x, t_0)$  should be specified for all values of x in the interval  $a \le x \le b$ , and not just the initial mesh points.

For a first-order system of PDEs, only one boundary condition is required for each PDE component  $U_i$ . [The NPDE bounda](#page-3-0)ry conditions are separated into  $n_a$  at the left-hand boundary  $x = a$ , and  $n_b$  at the righthand boundary  $x = b$ , such that  $n_a + n_b = \text{NPDE}$ . The position of the boundary condition for each component should be chosen with care; the general rule is that if the characteristic direction of  $U_i$  at the left-hand boundary (say) points into the interior of the solution domain, then the boundary condition for  $U_i$ should be specified at the left-hand boundary. Incorrect positioning of boundary conditions generally results in initialization or integration difficulties in the underlying time integration routines.

The boundary conditions have the master equation form:

$$
G_i^L(x, t, U, U_t, V, \dot{V}) = 0 \quad \text{at } x = a, \quad i = 1, 2, \dots, n_a,
$$
 (5)

at the left-hand boundary, and

$$
G_i^R(x, t, U, U_t, V, \dot{V}) = 0 \quad \text{at } x = b, \quad i = 1, 2, \dots, n_b,
$$
 (6)

at the right-hand boundary.

Note that the functions  $G_i^L$  and  $G_i^R$  must not depend on  $U_x$ , since spatial derivatives are not determined explicitly in the Keller box scheme routines. If the problem involves derivative (Neumann) boundary conditions then it is generally possible to restate such boundary conditions in terms of permissible variables. Also note that  $G_i^L$  and  $G_i^R$  must be linear with respect to time derivatives, so that the boundary conditions have the general form:

$$
\sum_{j=1}^{\text{NPDE}} E_{i,j}^L \frac{\partial U_j}{\partial t} + \sum_{j=1}^{\text{NCODE}} H_{i,j}^L \dot{V}_j + S_i^L = 0, \quad i = 1, 2, \dots, n_a,
$$
\n
$$
(7)
$$

at the left-hand boundary, and

$$
\sum_{j=1}^{NPDE} E_{i,j}^{R} \frac{\partial U_j}{\partial t} + \sum_{j=1}^{NCODE} H_{i,j}^{R} \dot{V}_j + S_i^{R} = 0, \quad i = 1, 2, ..., n_b,
$$
\n(8)

at the right-hand boundary, where  $E_{i,j}^L$ ,  $E_{i,j}^R$ ,  $H_{i,j}^L$ ,  $H_{i,j}^R$ ,  $S_i^L$  and  $S_i^R$  depend on  $x, t, U$  and  $V$  only.

The boundary conditions must be specified in a (s[ub\)program BNDARY provided b](#page-4-0)y you.

The problem is subject to the following restrictions:

- (i)  $P_{i,j}$ ,  $Q_{i,j}$  and  $R_i$  must not depend on any time derivatives;
- (ii)  $t_0 < t_{\text{out}}$ , so that integration is in the forward direction;
- (iii) The evaluation of the function  $G_i$  is done approximately at the mid-points of the mesh  $X(i)$ , for  $i = 1, 2, \ldots$ , NPTS, by calling the user-supplied (s[ub\)program PDEDEF for each](#page-3-0) mid-point in turn. Any discontinuities in the function **must** therefore be at one or more of the fixed mesh points spe[cified by XFIX;](#page-13-0)
- (iv) At least one of the functions  $P_{i,j}$  must be non-zero so that there is a time derivative present in the PDE problem.

The algebraic-differential equation system which is defined by the functions  $F_i$  must be specified in the user-supplied (s[ub\)program ODEDEF. You mus](#page-7-0)t also specify the coupling points  $\xi$  in the a[rray XI.](#page-9-0)

The first-order equations are approximated by a system of ODEs in time for the values of  $U_i$  at mesh points. In this method of lines approach the Keller box scheme is applied to each PDE in the space variable only, resulting in a system of ODEs in time for the values of  $U_i$  at each mesh point. In total there are NPDE  $\times$  NPTS + NCODE ODEs in time direction. This system is then integrated forwards in time using a Backward Differentiation Formula (BDF) or a Theta method.

The adaptive space remeshing can be used to generate meshes that automatically follow the changing timedependent nature of the solution, generally resulting in a more efficient and accurate solution using fewer mesh points than may be necessary with a fixed uniform or non-uniform mesh. Problems with travelling wavefronts or variable-width boundary layers for example will benefit from using a moving adaptive mesh. The discrete time-step method used here (developed by Furzeland (1984)) automatically creates a new mesh based on the current solution profile at certain time-steps, and the solution is then interpolated onto the new mesh and the integration continues.

The method requires you to supply a (s[ub\)program MONITF which spe](#page-14-0)cifies in an analytic or numeric form the particular aspect of the solution behaviour you wish to track. This so-called monitor function is used to choose a mesh which equally distributes the integral of the monitor function over the domain. A typical choice of monitor function is the second space derivative of the solution value at each point (or some combination of the second space derivatives if more than one solution component), which results in refinement in regions where the solution gradient is changing most rapidly.

You must specify the frequency of mesh updates along with certain other criteria such as adjacent mesh ratios. Remeshing can be expensive and you are encouraged to experiment with the different options in order to achieve an efficient solution which adequately tracks the desired features of the solution.

Note that unless the monitor function for the initial solution values is zero at all user-specified initial mesh points, a new initial mesh is calculated and adopted according to the user-specified remeshing criteria. The user-supplied (su[b\)program UVINIT will then](#page-6-0) be called again to determine the initial solution values at the new mesh points (there is no interpolation at this stage) and the integration proceeds.

## 4 References

Berzins M (1990) Developments in the NAG Library software for parabolic equations Scientific Software Systems (ed J C Mason and M G Cox) 59–72 Chapman and Hall

Berzins M, Dew P M and Furzeland R M (1989) Developing software for time-dependent problems using the method of lines and differential-algebraic integrators Appl. Numer. Math. 5 375–397

Berzins M and Furzeland R M (1992) An adaptive theta method for the solution of stiff and nonstiff differential equations Appl. Numer. Math. 9 1–19

Furzeland R M (1984) The construction of adaptive space meshes TNER.85.022 Thornton Research Centre, Chester

Keller H B (1970) A new difference scheme for parabolic problems *Numerical Solutions of Partial* Differential Equations (ed J Bramble) 2 327–350 Academic Press

Pennington S V and Berzins M (1994) New NAG Library software for first-order partial differential equations ACM Trans. Math. Softw. 20 63–99

# <span id="page-3-0"></span>5 Parameters 1: NPDE – INTEGER *Input* On entry: the number of PDEs to be solved. Constraint: NPDE  $\geq 1$ . 2: TS – **double precision** Input/Output On entry: the initial value of the independent variable  $t$ . Constraint: TS < TOUT. On exit: the value of t corresponding to the solution value[s in U. N](#page-7-0)ormally  $TS = TOUT$ .

### 3: TOUT – **double precision** Input

On entry: the final value of  $t$  to which the integration is to be carried out.

4: PDEDEF – SUBROUTINE, supplied by the user. External Procedure

PDEDEF must evaluate the functions  $G_i$  which define the system of PDEs. PDEDEF is called approximately midway between each pair of mesh points in turn by D03PRF.

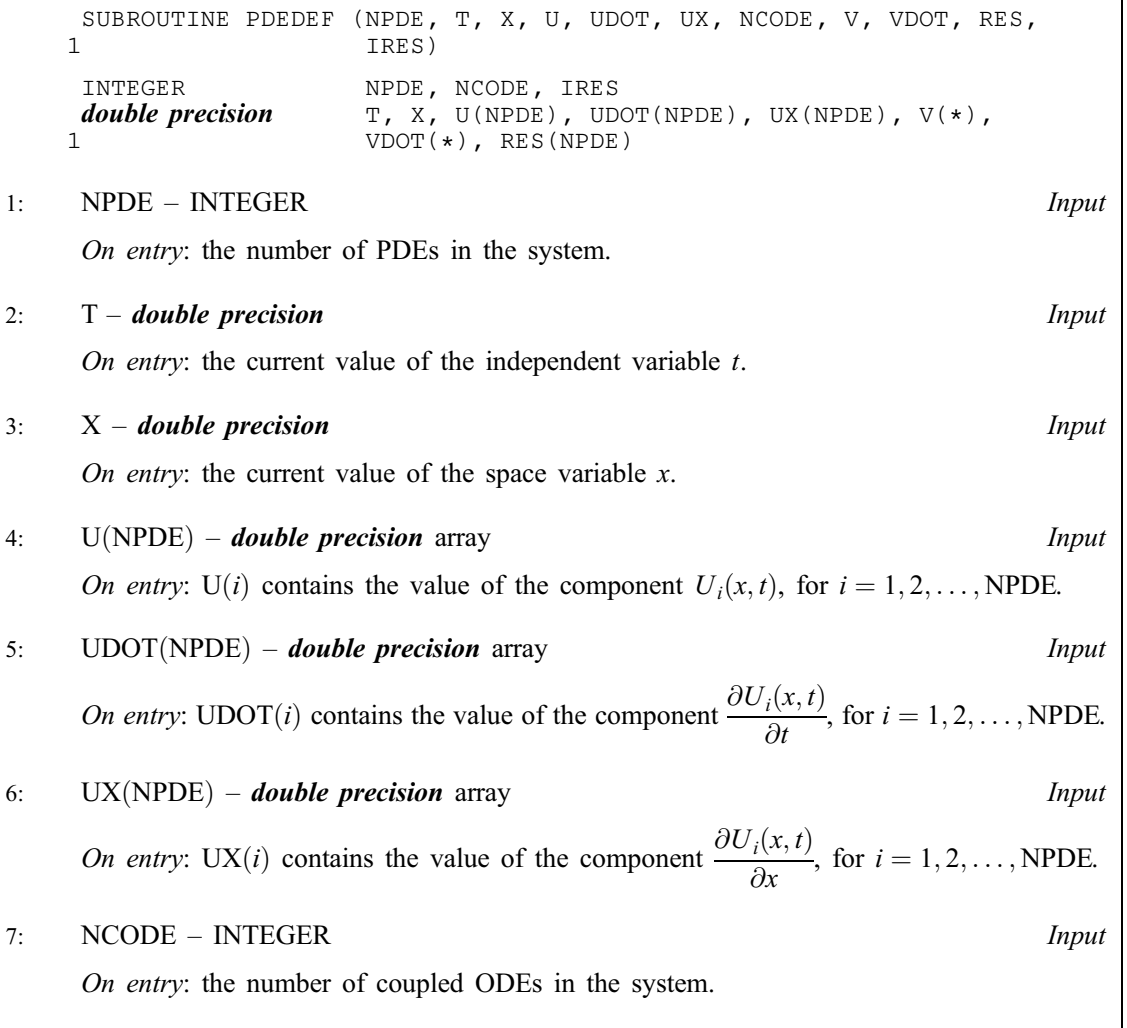

<span id="page-4-0"></span>8:  $V(*)$  – **double precision** array Input Note: the dimension of the array V must be at least NCODE. On entry:  $V(i)$  contains the value of component  $V_i(t)$ , for  $i = 1, 2, \ldots$ , NCODE. 9:  $VDOT(*)$  – **double precision** array Input Note: the dimension of the array VDOT must be at least NCODE. On entry: VDOT(i) contains the value of component  $\dot{V}_i(t)$ , for  $i = 1, 2, \dots$ , NCODE. 10: RES(NPDE) – *double precision* array  $Output$ On exit: RES $(i)$  must contain the *i*th component of G, for  $i = 1, 2, \ldots$ , NPDE, where G is defined as  $G_i =$ NPDE<br>

</sub>  $j=1$  $P_{ij}\frac{\partial U_j}{\partial t}$  $\frac{d}{dt} +$ NCODE  $j=1$  $Q_{i,j}\dot{V}_j,$  (9) i.e., only terms depending explicitly on time derivatives, or  $G_i =$ NPDE<br>

</sub>  $j=1$  $P_{ij} \frac{\partial U_j}{\partial t}$  $\frac{y}{\partial t}$ + NCODE  $j=1$  $Q_{i,j}\dot{V}_j + R_i,$  (10) i.e., all terms in equation [\(3\).](#page-0-0) The definition of G is determined by the input value of IRES. 11: IRES – INTEGER *Input/Output* On entry: the form of  $G_i$  that must be returned in the array RES. If IRES  $= -1$ , then equation (9) must be used. If IRES = 1, then equation (10) must be used. On exit: should usually remain unchanged. However, you may set IRES to force the integration routine to take certain actions, as described below:  $IRES = 2$ Indicates to the integrator that control should be passed back immediately to the calling (sub)program with the error indicator set to IFAIL  $= 6$ .  $IRES = 3$ Indicates to the integrator that the current time step should be abandoned and a smaller time step used instead. You may wish to set IRES  $=$  3 when a physically meaningless input or output value has been generated. If you consecutively set  $IRES = 3$ , then D03PRF returns to the calling (sub)program with the error indicator set to IFAIL  $= 4$ . [PDEDEF must be](#page-3-0) declared as EXTERNAL in the (sub)program from which D03PRF is called. Parameters denoted as *Input* must **not** be changed by this procedure. 5: BNDARY – SUBROUTINE, supplied by the user. External Procedure BNDARY must evaluate the functions  $G_i^L$  and  $G_i^R$  which describe the boundary conditions, as given in [\(5\)](#page-1-0) and [\(6\).](#page-1-0)

Its specification is:

SUBROUTINE BNDARY (NP[DE, T, IBND, NOBC, U, U](#page-5-0)DOT, NCODE, V, VDOT, 1 RES, IRES) INTEGER NPDE, IBND, NOBC, NCODE, IRES *double precision*  $T$ ,  $U(NPDE)$ ,  $UDOT(NPDE)$ ,  $V(*)$ ,  $VDOT(*)$ , RES(NOBC)

<span id="page-5-0"></span>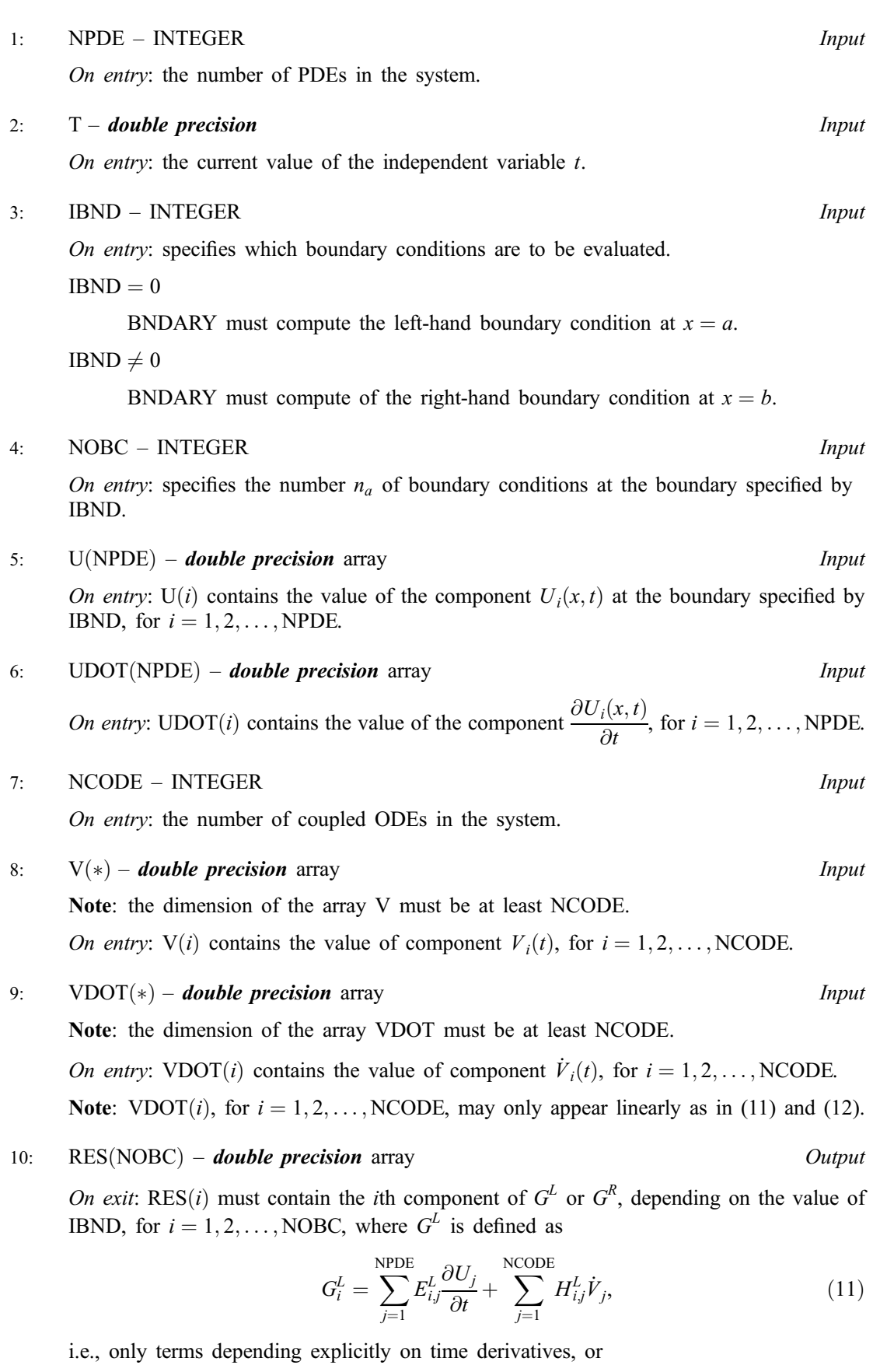

$$
G_i^L = \sum_{j=1}^{NPDE} E_{i,j}^L \frac{\partial U_j}{\partial t} + \sum_{j=1}^{NCODE} H_{i,j}^L \dot{V}_j + S_i^L,
$$
\n(12)

<span id="page-6-0"></span>i.e., all terms in equation [\(7\),](#page-1-0) and similarly for  $G_i^R$ .

The definitions of  $G<sup>L</sup>$  and  $G<sup>R</sup>$  are determined by the input value of IRES.

#### 11: IRES – INTEGER *Input/Output*

On entry: the form of  $G_i^L$  (or  $G_i^R$ ) that must be returned in the array RES. If IRES = -1, then equatio[n \(11\) m](#page-5-0)ust be used. If  $IRES = 1$ , then equatio[n \(12\) m](#page-5-0)ust be used.

On exit: should usually remain unchanged. However, you may set IRES to force the integration routine to take certain actions as described below:

 $IRES = 2$ 

Indicates to the integrator that control should be passed back immediately to the calling (sub)program with the error indicator set to IFAIL  $= 6$ .

 $IRES = 3$ 

Indicates to the integrator that the current time step should be abandoned and a smaller time step used instead. You may wish to set  $IRES = 3$  when a physically meaningless input or output value has been generated. If you consecutively set  $IRES = 3$ , then D03PRF returns to the calling (sub)program with the error indicator set to IFAIL  $= 4$ .

[BNDARY must be d](#page-4-0)eclared as EXTERNAL in the (sub)program from which D03PRF is called. Parameters denoted as Input must not be changed by this procedure.

## 6: UVINIT – SUBROUTINE, supplied by the user. External Procedure

UVINIT must supply the initial  $(t = t_0)$  values of  $U(x, t)$  and  $V(t)$  for all values of x in the interval  $[a, b]$ .

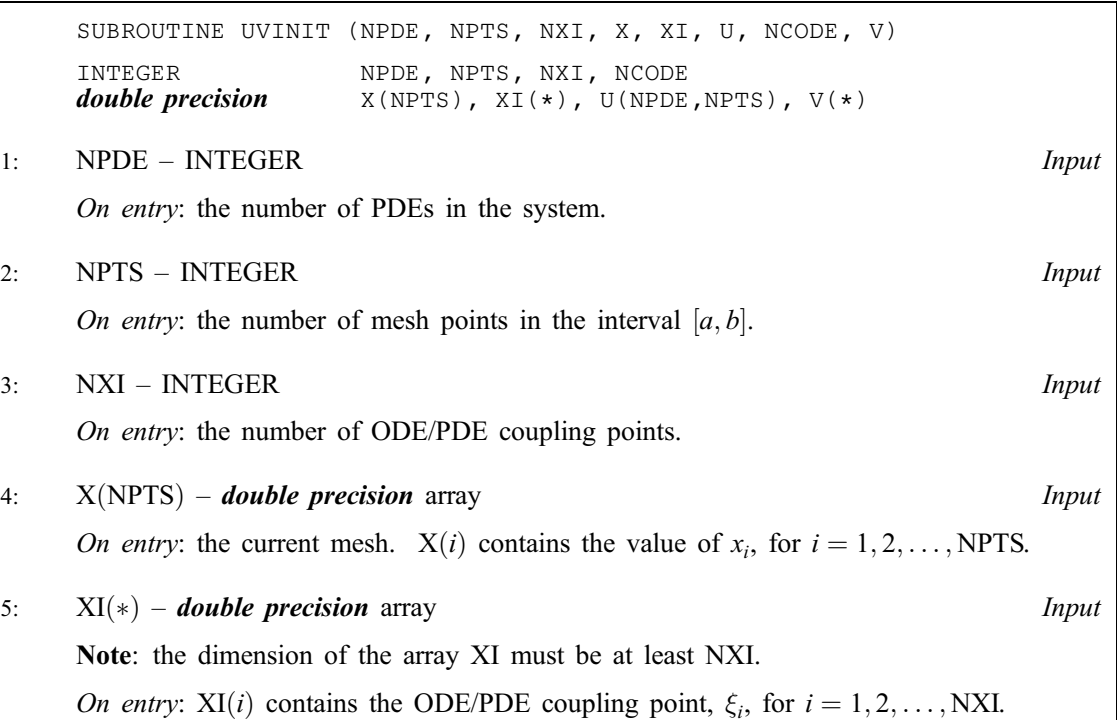

<span id="page-7-0"></span>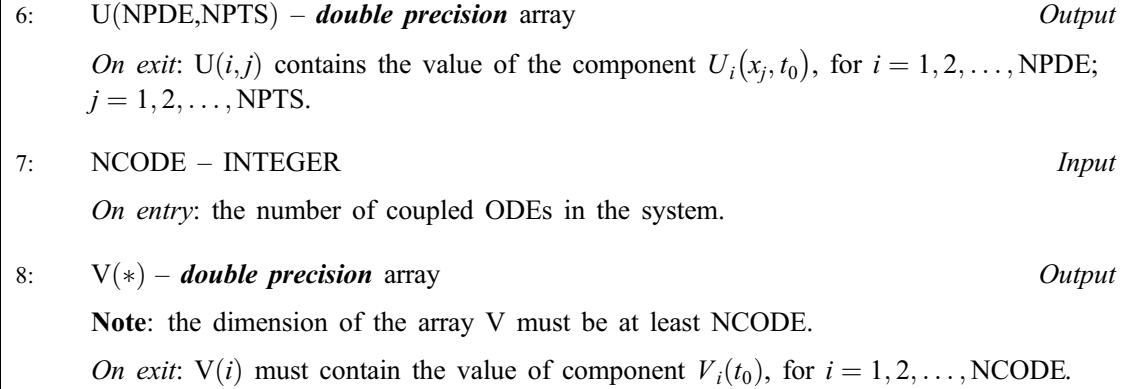

[UVINIT must be](#page-6-0) declared as EXTERNAL in the (sub)program from which D03PRF is called. Parameters denoted as Input must not be changed by this procedure.

#### 7: U([NEQN](#page-9-0)) – **double precision** array Input/Output Input/Output

On entry: if  $IND = 1$ , the value of U must be unchanged from the previous call.

On exit: U(NPDE  $\times (j-1) + i$ ) contains the computed solution  $U_i(x_j, t)$ , for  $i = 1, 2, ..., \text{NPDE}$ ;  $j = 1, 2, \ldots$ , NPTS, and U(NPTS  $\times$  NPDE  $+k$ ) contains  $V_k(t)$ , for  $k = 1, 2, \ldots$ , NCODE, evaluated at  $t = TS$ .

## 8: NPTS – INTEGER *Input*

On entry: the number of mesh points in the interval  $[a, b]$ . *Constraint*:  $NPTS \geq 3$ .

#### 9:  $X(NPTS) - double precision array$  Input/Output

On entry: the initial mesh points in the space direction.  $X(1)$  must specify the left-hand boundary,  $a$ , and  $X(NPTS)$  must specify the right-hand boundary,  $b$ .

Constraint:  $X(1) < X(2) < \cdots < X(NPTS)$ .

On exit: the final values of the mesh points.

10: NLEFT – INTEGER *Input* 

On entry: the number  $n_a$  of boundary conditions at the left-hand mesh point  $X(1)$ . Constraint:  $0 < \text{NLEFT} < \text{NPDE}$ .

## 11: NCODE – INTEGER *Input*

On entry: the number of coupled ODE components.

*Constraint*: NCODE  $\geq 0$ .

12: ODEDEF – SUBROUTINE, supplied by the user. External Procedure

ODEDEF must evaluate the routines  $F$ , which define the system of ODEs, as given in [\(4\).](#page-1-0) If you wish to compute the solution of a system of PDEs only (i.e., NCODE = 0), ODEDEF must be the dummy routine D03PEK. (D03PEK is included in the NAG Fortran Library; however, its name may be implementation-dependent: see the Users' Note for your implementation for details.)

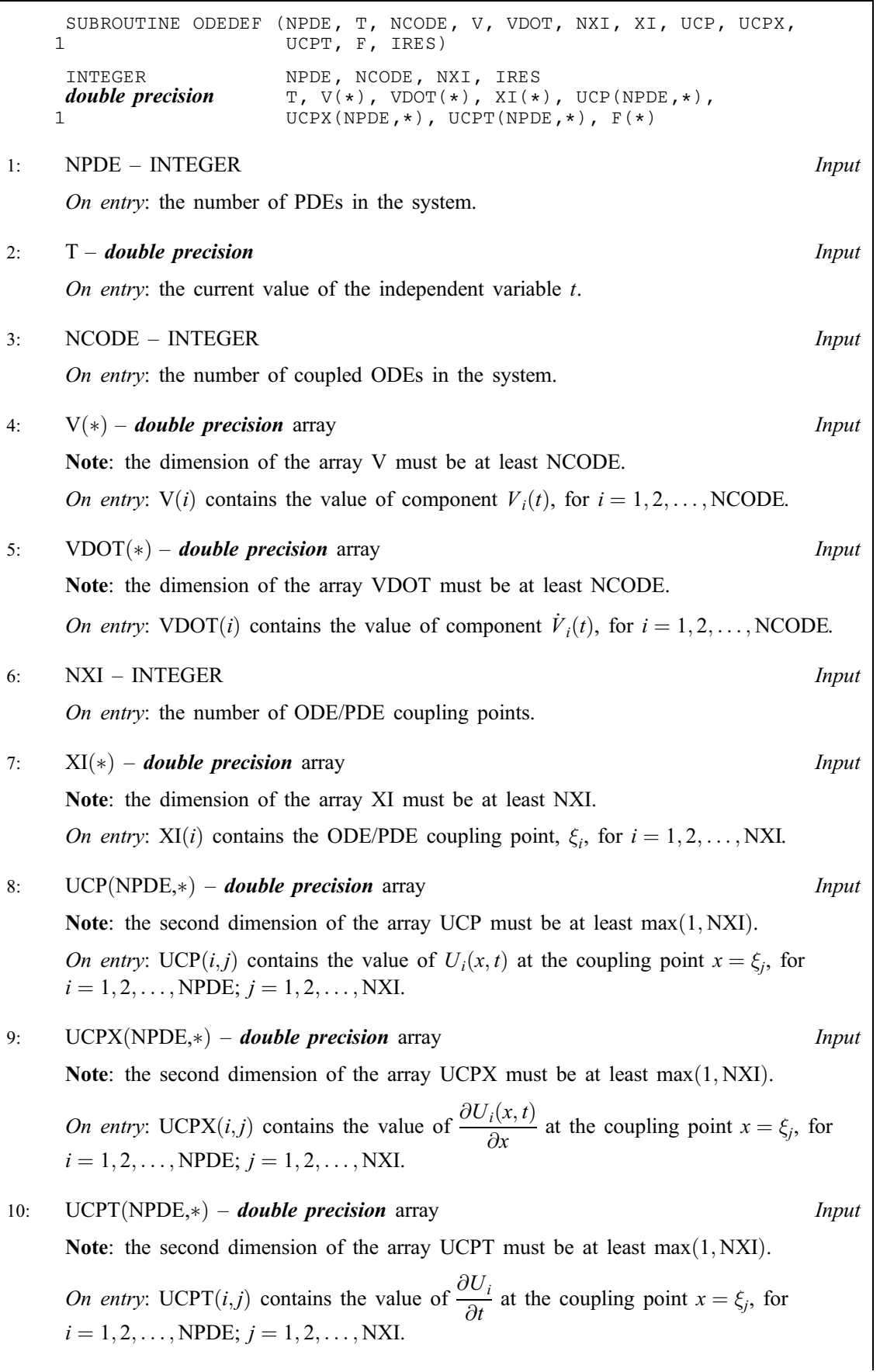

<span id="page-9-0"></span>11:  $F(*)$  – *double precision* array  $Output$ Note: the dimension of the array F must be at least NCODE. *On exit:*  $F(i)$  must contain the *i*th component of F, for  $i = 1, 2, \ldots$ , NCODE, where F is defined as  $F = -B\dot{V} - CU^*$ .  $t^*,$  (13) that is, only terms depending explicitly on time derivatives, or  $F = A - B\dot{V} - CU_t^*$  $_{t}^{*},$  (14) that is, all terms in equation [\(4\).](#page-1-0) The definition of F is determined by the input value of IRES. 12: IRES – INTEGER *Input/Output* On entry: the form of F that must be returned in the array F. If IRES  $= -1$ , then equation (13) must be used. If  $IRES = 1$ , then equation (14) must be used. On exit: should usually remain unchanged. However, you may reset IRES to force the integration routine to take certain actions, as described below:  $IRES = 2$ Indicates to the integrator that control should be passed back immediately to the calling (sub)program with the error indicator set to IFAIL  $= 6$ .  $IRES = 3$ Indicates to the integrator that the current time step should be abandoned and a smaller time step used instead. You may wish to set  $IRES = 3$  when a physically

meaningless input or output value has been generated. If you consecutively set  $IRES = 3$ , then D03PRF returns to the calling (sub)program with the error indicator set to  $IFAIL = 4$ .

[ODEDEF must be](#page-7-0) declared as EXTERNAL in the (sub)program from which D03PRF is called. Parameters denoted as *Input* must **not** be changed by this procedure.

#### 13: NXI – INTEGER *Input*

On entry: the number of ODE/PDE coupling points.

Constraints:

if NCODE  $= 0$ , NXI  $= 0$ ; if NCODE  $> 0$ , NXI  $\geq 0$ .

 $14:$   $XI(*)$  – *double precision* array Input

Note: the dimension of the array XI must be at least  $max(1, NXI)$ .

On entry:  $XI(i)$ , for  $i = 1, 2, \ldots, NXI$ , must be set to the ODE/PDE coupling points,  $\xi_i$ .

Constraint:  $X(1) \leq XI(1) < XI(2) < \cdots < XI(NXI) \leq X(NPTS)$ .

## 15: NEQN – INTEGER *Input*

On entry: the number of ODEs in the time direction. Constraint:  $NEON = NPDE \times NPTS + NCODE$ .

## <span id="page-10-0"></span>16:  $RTOL(*)$  – **double precision** array Input

Note: the dimension of the array RTOL must be at least 1 if ITOL  $=$  1 or 2 and at least NEQN if  $ITOL = 3$  or 4.

On entry: the relative local error tolerance.

Constraint:  $RTOL(i) \geq 0$  for all relevant *i*.

17:  $ATOL(*)$  – **double precision** array Input

Note: the dimension of the array ATOL must be at least 1 if ITOL  $=$  1 or 3 and at least NEQN if  $ITOL = 2$  or 4.

On entry: the absolute local error tolerance.

Constraint:  $ATOL(i) \geq 0$  for all relevant *i*.

Note: corresponding elements of RTOL and ATOL cannot both be 0:0.

#### 18: ITOL – INTEGER *Input*

A value to indicate the form of the local error test. ITOL indicates to D03PRF whether to interpret either or both of RTOL or ATOL as a vector or scalar. The error test to be satisfied is  $||e_i/w_i|| < 1.0$ , where  $w_i$  is defined as follows:

On entry:

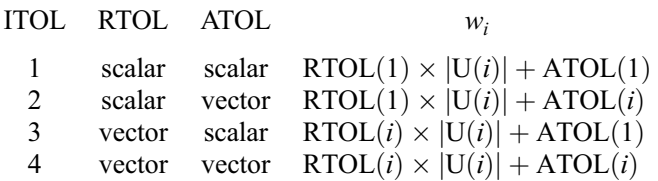

In the above,  $e_i$  denotes the estimated local error for the *i*th component of the coupled PDE/ODE system in time,  $U(i)$ , for  $i = 1, 2, \dots$ , NEQN.

The choice of norm used is defined by the parameter NORM.

Constraint:  $1 < ITOL < 4$ .

#### 19: NORM – CHARACTER\*1 *Input*

On entry: the type of norm to be used.

 $NORM = 'M'$ 

Maximum norm.

 $NORM = 'A'$ 

Averaged  $L_2$  norm.

If  $U_{\text{norm}}$  denotes the norm of the ve[ctor U o](#page-7-0)[f length NEQN, then fo](#page-9-0)r the averaged  $L_2$  norm

$$
U_{\text{norm}} = \sqrt{\frac{1}{\text{NEQN}} \sum_{i=1}^{\text{NEQN}} (U(i)/w_i)^2},
$$

while for the maximum norm

$$
U_{\text{norm}} = \max_{i} |U(i)/w_i|.
$$

See the description of ITOL for the formulation of the weight vector w. Constraint:  $NORM = 'M'$  or  $'A'.$ 

20: LAOPT – CHARACTER\*1 *Input* 

On entry: the type of matrix algebra required.

<span id="page-11-0"></span> $L A$ OPT = 'F'

Full matrix methods to be used.

 $L A$ OPT = 'B'

Banded matrix methods to be used.

 $L A$ OPT = 'S'

Sparse matrix methods to be used.

Constraint:  $LAOPT = 'F'$ , 'B' or 'S'

Note: you are recommended to use the banded option when no coupled ODEs are present (i.e.,  $NCODE = 0$ ).

21:  $ALGOPT(30) - double precision$  array Input

On entry: may be set to control various options available in the integrator. If you wish to employ all the default options, then  $ALGOPT(1)$  should be set to 0.0. Default values will also be used for any other elements of ALGOPT set to zero. The permissible values, default values, and meanings are as follows:

#### $ALGOPT(1)$

Selects the ODE integration method to be used. If ALGOPT $(1) = 1.0$ , a BDF method is used and if  $ALGOPT(1) = 2.0$ , a Theta method is used. The default value is  $ALGOPT(1) = 1.0.$ 

If ALGOPT $(1) = 2.0$ , then ALGOPT $(i)$ , for  $i = 2, 3, 4$  are not used.

## $ALGOPT(2)$

Specifies the maximum order of the BDF integration formula to be used.  $ALGOPT(2)$  may be 1.0, 2.0, 3.0, 4.0 or 5.0. The default value is  $ALGOPT(2) = 5.0$ .

#### $ALGOPT(3)$

Specifies what method is to be used to solve the system of nonlinear equations arising on each step of the BDF method. If  $ALGOPT(3) = 1.0$  a modified Newton iteration is used and if ALGOPT $(3) = 2.0$  a functional iteration method is used. If functional iteration is selected and the integrator encounters difficulty, then there is an automatic switch to the modified Newton iteration. The default value is  $ALGOPT(3) = 1.0$ .

## $ALGOPT(4)$

Specifies whether or not the Petzold error test is to be employed. The Petzold error test results in extra overhead but is more suitable when algebraic equations are present, such as  $P_{i,j} = 0.0$ , for  $j = 1, 2, \ldots$ , NPDE for some i or when there is no  $\dot{V}_i(t)$  dependence in the coupled ODE system. If  $ALGOPT(4) = 1.0$ , then the Petzold test is used. If  $ALGOPT(4) = 2.0$ , then the Petzold test is not used. The default value is  $ALGOPT(4) = 1.0.$ 

If ALGOPT $(1) = 1.0$ , then ALGOPT $(i)$ , for  $i = 5, 6, 7$  are not used.

## $ALGOPT(5)$

Specifies the value of Theta to be used in the Theta integration method.  $0.51 \leq ALGOPT(5) \leq 0.99$ . The default value is  $ALGOPT(5) = 0.55$ .

 $ALGOPT(6)$ 

Specifies what method is to be used to solve the system of nonlinear equations arising on each step of the Theta method. If  $ALGOPT(6) = 1.0$ , a modified Newton iteration is used and if  $ALGOPT(6) = 2.0$ , a functional iteration method is used. The default value is  $ALGOPT(6) = 1.0.$ 

## <span id="page-12-0"></span> $ALGOPT(7)$

Specifies whether or not the integrator is allowed to switch automatically between modified Newton and functional iteration methods in order to be more efficient. If ALGOPT $(7) = 1.0$ , then switching is allowed and if  $ALGOPT(7) = 2.0$ , then switching is not allowed. The default value is  $ALGOPT(7) = 1.0$ .

## $ALGOPT(11)$

Specifies a point in the time direction,  $t_{\text{crit}}$ , beyond which integration must not be attempted. The use of  $t_{\text{crit}}$  is described under the p[arameter ITASK. If AL](#page-16-0)GOPT $(1) \neq 0.0$ , a value of 0.0 for ALGOPT $(11)$ , say, should be specifie[d even if ITASK subsequ](#page-16-0)ently specifies that  $t_{\text{crit}}$ will not be used.

## $ALGOPT(12)$

Specifies the minimum absolute step size to be allowed in the time integration. If this option is not required,  $ALGOPT(12)$  should be set to 0.0.

#### $ALGOPT(13)$

Specifies the maximum absolute step size to be allowed in the time integration. If this option is not required,  $ALGOPT(13)$  should be set to 0.0.

## $ALGOPT(14)$

Specifies the initial step size to be attempted by the integrator. If ALGOPT $(14) = 0.0$ , then the initial step size is calculated internally.

#### $ALGOPT(15)$

Specifies the maximum number of steps to be attempted by the integrator in any one call. If  $ALGOPT(15) = 0.0$ , then no limit is imposed.

#### $ALGOPT(23)$

Specifies what method is to be used to solve the nonlinear equations at the initial point to initialize the values of U, U<sub>t</sub>, V and V. If ALGOPT $(23) = 1.0$ , a modified Newton iteration is used and if  $ALGOPT(23) = 2.0$ , functional iteration is used. The default value is  $ALGOPT(23) = 1.0.$ 

 $ALGOPT(29)$  and  $ALGOPT(30)$  are used only for the sparse matrix algebra option, i.e.,  $LAOPT = 'S'.$ 

## $ALGOPT(29)$

Governs the choice of pivots during the decomposition of the first Jacobian matrix. It should lie in the range  $0.0 < ALGOPT(29) < 1.0$ , with smaller values biasing the algorithm towards maintaining sparsity at the expense of numerical stability. If  $ALGOPT(29)$  lies outside this range then the default value is used. If the routines regard the Jacobian matrix as numerically singular then increasing  $ALGOPT(29)$  towards 1.0 may help, but at the cost of increased fillin. The default value is  $ALGOPT(29) = 0.1$ .

#### $ALGOPT(30)$

Used as a relative pivot threshold during subsequent Jacobian decompositions (see ALGOPT $(29)$ ) below which an internal error is invoked. ALGOPT $(30)$  must be greater than zero, otherwise the default value is used. If  $ALGOPT(30)$  is greater than 1.0 no check is made on the pivot size, and this may be a necessary option if the Jacobian is found to be numerically singular (see ALGOPT $(29)$ ). The default value is ALGOPT $(30) = 0.0001$ .

#### 22: REMESH – LOGICAL Input

On entry: indicates whether or not spatial remeshing should be performed.

 $REMESH = .TRUE.$ 

Indicates that spatial remeshing should be performed as specified.

<span id="page-13-0"></span> $REMESH = .FALSE.$ 

Indicates that spatial remeshing should be suppressed.

Note: [REMESH should](#page-12-0) not be changed between consecutive calls to D03PRF. Remeshing can be switched off or on at specified times by using appropriate values for the parameters NRMESH and [TRMESH at each c](#page-14-0)all.

#### 23: NXFIX – INTEGER *Input*

On entry: the number of fixed mesh points.

Constraint:  $0 \leq NXFIX \leq NPTS - 2$ 

Note: the end points  $X(1)$  and  $X(NPTS)$  are fixed automatically and hence should not be specified as fixed points.

#### $24:$  XFIX $(*)$  – *double precision* array Input

Note: the dimension of the array XFIX must be at least  $max(1, NXFIX)$ .

On entry: XFIX $(i)$ , for  $i = 1, 2, \ldots$  NXFIX, must contain the value of the x co-ordinate at the *i*th fixed mesh point.

Constraint:  $XFIX(i) < XFIX(i + 1)$ , for  $i = 1, 2, \ldots, NXFIX - 1$ , and each fixed mesh point must coincide with a user-supplied initial mesh point, that is  $XFIX(i) = X(i)$  for some j,  $2 \leq j \leq \text{NPTS} - 1$ .

Note: the positions of the fixed mesh points in the ar[ray X rem](#page-7-0)ain fixed during remeshing, and so the number of mesh points between adjacent fixed points (or between fixed points and end points) does not change. You should take this into account when choosing the initial mesh distribution.

#### 25: NRMESH – INTEGER *Input*

On entry: indicates the form of meshing to be performed.

### NRMESH < 0

Indicates that a new mesh is adopted according to the parameter DXMESH. The mesh is tested every |NRMESH| timesteps.

 $NRMESH = 0$ 

Indicates that remeshing should take place just once at the end of the first time step reached when  $t >$  TRMESH.

 $NRMESH > 0$ 

Indicates that remeshing will take place every NRMESH time steps, with no testing using DXMESH.

Note: NRMESH may be changed between consecutive calls to D03PRF to give greater flexibility over the times of remeshing.

#### 26: DXMESH – *double precision* in the set of the set of the set of the set of the set of the set of the set of the set of the set of the set of the set of the set of the set of the set of the set of the set of the set of

On entry: determines whether a new mesh is adopted when NRMESH is set less than zero. A possible new mesh is calculated at the end of every |NRMESH| time steps, but is adopted only if

$$
x_i^{\text{new}} > x_i^{\text{old}} + \text{DXMESH} \times (x_{i+1}^{\text{old}} - x_i^{\text{old}}),
$$

or

$$
x_i^{\text{new}} < x_i^{\text{old}} - \text{DXMESH} \times (x_i^{\text{old}} - x_{i-1}^{\text{old}}).
$$

DXMESH thus imposes a lower limit on the difference between one mesh and the next.

Constraint: DXMESH  $\geq 0.0$ .

#### <span id="page-14-0"></span>27: TRMESH – **double precision** Input

On entry: specifies when remeshing will take [place when NRMESH is set to ze](#page-13-0)ro. Remeshing will occur just once at the end of the first time step reached when  $t$  is greater than TRMESH.

Note: TRMESH may be changed between consecutive calls to D03PRF to force remeshing at several specified times.

#### 28: IPMINF – INTEGER *Input*

On entry: the level of trace information regarding the adaptive remeshing. Details are directed to the current advisory message unit (see X04ABF).

 $IPMINF = 0$ 

No trace information.

 $IPMINF = 1$ 

Brief summary of mesh characteristics.

 $IPMINF = 2$ 

More detailed information, including old and new mesh points, mesh sizes and monitor function values.

Constraint:  $0 \leq$  IPMINF  $\leq$  2.

#### 29: XRATIO – *double precision* in the set of the set of the set of the set of the set of the set of the set of the set of the set of the set of the set of the set of the set of the set of the set of the set of the set of

On entry: input bound on adjacent mesh ratio (greater than  $1.0$  and typically in the range  $1.5$  to  $3.0$ ). The remeshing routines will attempt to ensure that

$$
(x_i - x_{i-1})/XRATION < x_{i+1} - x_i < XRATION < (x_i - x_{i-1}).
$$

Suggested value:  $XRATION = 1.5$ .

Constraint:  $XRATIONIO > 1.0$ .

#### 30: CON – **double precision** Input

On entry: an input bound on the sub-integral of the monitor function  $F^{\text{mon}}(x)$  over each space step. The remeshing routines will attempt to ensure that

$$
\int_{x_1}^{x_{i+1}} F^{\text{mon}}(x) dx \leq \text{CON} \int_{x_1}^{x_{\text{NPTS}}} F^{\text{mon}}(x) dx,
$$

(see Furzeland (1984)). CON gives you more control over the mesh distribution e.g., decreasing CON allows more clustering. A typical value is  $2/(NPTS - 1)$ , but you are encouraged to experiment with different values. Its value is not critical and the mesh should be qualitatively correct for all values in the range given below.

Suggested value:  $CON = 2.0/(NPTS - 1)$ .

Constraint:  $0.1/(NPTS - 1) \leq CON \leq 10.0/(NPTS - 1)$ .

31: MONITF – SUBROUTINE, supplied by the user. External Procedure

MONITF must supply and evaluate a remesh monitor function to indicate the solution behaviour of interest.

If you specify  $REMESH = .FALSE., i.e., no remeshing, then MONITF will not be called and the$ dummy routine D03PEL may be used for MONITF. (D03PEL is included in the NAG Fortran Library; however, its name may be implementation-dependent: see the Users' Note for your implementation for details.)

<span id="page-15-0"></span>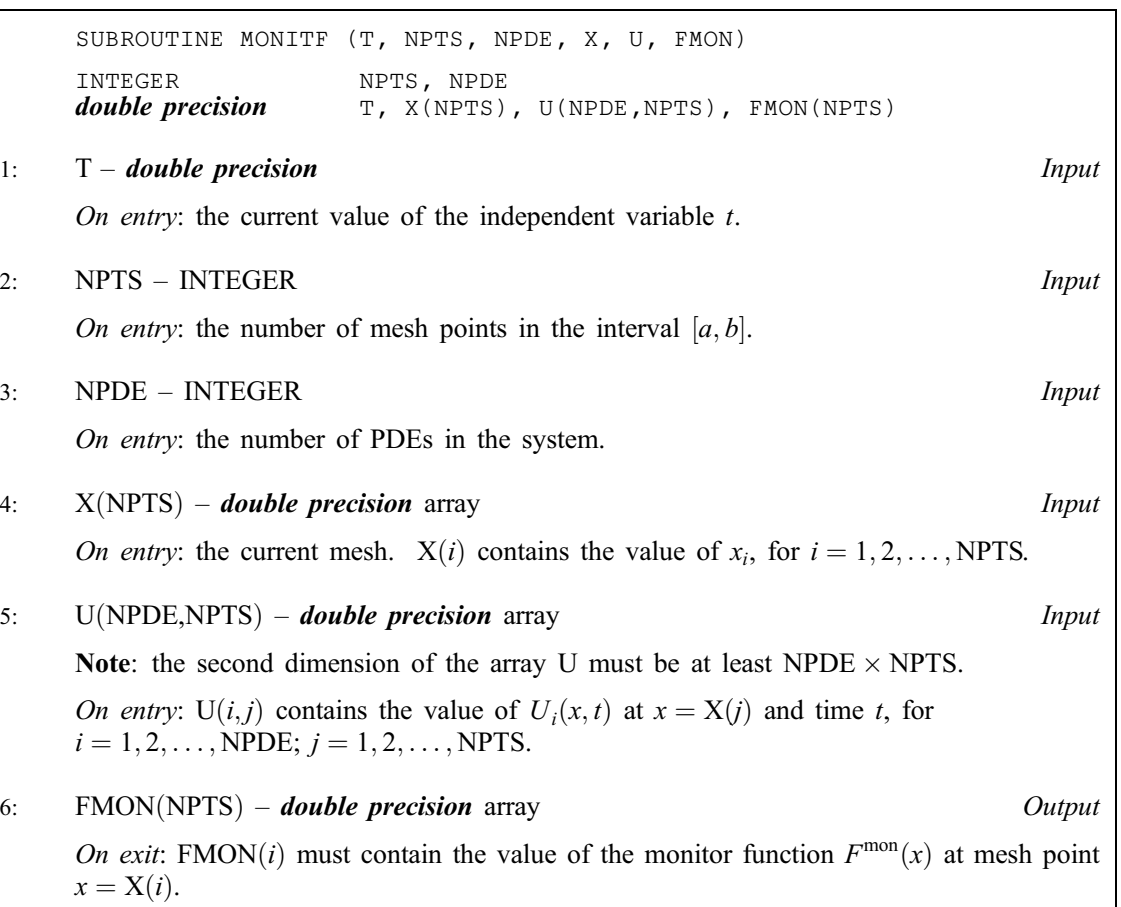

[MONITF must be](#page-14-0) declared as EXTERNAL in the (sub)program from which D03PRF is called. Parameters denoted as *Input* must **not** be changed by this procedure.

32: RSAVE(LRSAVE) – *double precision* array Communication Array

If  $IND = 0$ , RSAVE need not be set on entry.

If  $IND = 1$ , RSAVE must be unchanged from the previous call to the routine because it contains required information about the iteration.

## 33: LRSAVE – INTEGER *Input*

On entry: the dimension of the array RSAVE as declared in the (sub)program from which D03PRF is called. Its size depends on the type of matrix algebra selected.

If  $LAOPT = 'F', LRSAVE \geq NEQN \times NEQN + NEQN + NWKRES + LENODE.$ 

If LAOPT = 'B', LRSAVE  $\geq (3 \times ML + MU + 2) \times NEQN + NWRRES + LENODE$ .

If LAOPT = 'S', LRSAVE  $\geq 4 \times \text{NEQN} + 11 \times \text{NEQN}/2 + 1 + NWKRES + LENODE$ .

Where

ML and MU are the lower and upper half bandwidths given by  $ML = \text{NPDE} + \text{NLEFT} - 1$ , and  $MU = 2 \times \text{NPDE} - \text{NLEFT} - 1$ , for problems involving PDEs only, and  $ML = MU = NEON - 1$ , for coupled PDE/ODE problems.  $NWKRES = \text{NPDE} \times (3 \times \text{NPDE} + 6 \times \text{NXI} + \text{NPTS} + 15) + \text{NXI} + \text{NCODE} + 7 \times$  $NPTS + NXFIX + 1$ , when  $NCODE > 0$  and  $NXI > 0$ , and  $NWKRES = \text{NPDE} \times (3 \times \text{NPDE} + \text{NPTS} + 21) + \text{NCODE} + 7 \times \text{NPTS} +$  $NXFIX + 2$ , when  $NCODE > 0$  and  $NXI = 0$ , and

 $NCODE = 0.$ 

if LAOPT = 'F', LISAVE  $\geq 25 + \text{NXFIX};$ if  $LAOPT = 'B', LISAVE \geq NEQN + 25 + NXFIX;$ if LAOPT = 'S', LISAVE  $\geq 25 \times \text{NEQN} + 25 + \text{NXFIX}.$ 

called. Its size depends on the type of matrix algebra selected:

Note: when using the sparse option, the value of LISAVE may be too small when supplied to the integrator. An estimate of the minimum size of LISAVE is printed on the current error message unit if ITRACE  $> 0$  and the routine returns with IFAIL = 15.

## 36: ITASK – INTEGER *Input*

On entry: the task to be performed by the ODE integrator.

 $ITASK = 1$ 

Normal computation of output val[ues U at](#page-7-0)  $t = TOUT$  (by overshooting and interpolating).

 $ITASK = 2$ 

Take one step in the time direction and return.

If  $IND = 0$ , ISAVE need not be set.

If  $IND = 1$ , ISAVE must be unchanged from the previous call to the routine because it contains required information about the iteration. In particular the following components of the array ISAVE concern the efficiency of the integration:

<span id="page-16-0"></span> $NWKRES = \text{NPDE} \times (3 \times \text{NPDE} + \text{NPrS} + 21) + 7 \times \text{NPrS} + \text{NXFIX} + 3,$  when

 $LENODE = (6 + int(ALGOPT(2))) \times NEQN + 50$ , when the BDF method is used, and

Note: when using the sparse option, t[he value of LRSAVE may be to](#page-15-0)o small when supplied to the integrator. An estimate of the minim[um size of LRSAVE is printed](#page-15-0) on the current error message

 $LENODE = 9 \times NEQN + 50$ , when the Theta method is used.

 $ISAVE(1)$ 

Contains the number of steps taken in time.

unit if ITRACE  $> 0$  and the routine returns with IFAIL = 15.

 $ISAVE(2)$ 

Contains the number of residual evaluations of the resulting ODE system used. One such evaluation involves evaluating the PDE functions at all the mesh points, as well as one evaluation of the functions in the boundary conditions.

 $ISAVE(3)$ 

Contains the number of Jacobian evaluations performed by the time integrator.

 $ISAVE(4)$ 

Contains the order of the ODE method last used in the time integration.

 $ISAVE(5)$ 

Contains the number of Newton iterations performed by the time integrator. Each iteration involves residual evaluation of the resulting ODE system followed by a back-substitution using the LU decomposition of the Jacobian matrix.

The rest of the array is used as workspace.

## 35: LISAVE – INTEGER *Input*

On entry: the dimension of the array ISAVE as declared in the (sub)program from which D03PRF is

34: ISAVE(LISAVE) – INTEGER array Communication Array

#### <span id="page-17-0"></span> $ITASK = 3$

Stop at first internal integration point at or beyond  $t = TOUT$ .

## $ITASK = 4$

Normal computation of output val[ues U at](#page-7-0)  $t = TOUT$  but without overshooting  $t = t_{crit}$ , where  $t_{\text{crit}}$  is described under th[e parameter ALGOPT.](#page-11-0)

#### $ITASK = 5$

Take one step in the time direction and return, without passing  $t_{\text{crit}}$ , where  $t_{\text{crit}}$  is described under th[e parameter ALGOPT.](#page-11-0)

Constraint:  $1 <$  ITASK  $<$  5.

#### 37: ITRACE – INTEGER *Input*

On entry: the level of trace information required from D03PRF and the underlying ODE solver as follows:

ITRACE  $\leq -1$ 

No output is generated.

#### $ITRACE = 0$

Only warning messages from the PDE solver are printed on the current error message unit (see X04AAF).

 $ITRACE = 1$ 

Output from the underlying ODE solver is printed on the current advisory message unit (see X04ABF). This output contains details of Jacobian entries, the nonlinear iteration and the time integration during the computation of the ODE system.

 $ITRACE = 2$ 

Output from the underlying ODE solver is similar to that produced when ITRACE  $= 1$ , except that the advisory messages are given in greater detail.

ITRACE  $\geq 3$ 

The output from the underlying ODE solver is similar to that produced when ITRACE  $= 2$ , except that the advisory messages are given in greater detail.

You are advised to set ITRACE  $= 0$ , unless you are experienced with sub-chapter D02M/N.

#### 38: IND – INTEGER *Input/Output*

On entry: must be set to 0 or 1.

 $IND = 0$ 

Starts or restarts the integration in time.

 $IND = 1$ 

Continues the integration after an earlier exit from the routine. In this case, only the par[ameters TOUT and I](#page-3-0)FAIL and the remeshing [parameters NRMESH, DXMESH,](#page-13-0) [TRMESH, XRATIO and CON may b](#page-14-0)e reset between calls to D03PRF.

Constraint:  $0 \leq \text{IND} \leq 1$ .

On exit:  $IND = 1$ .

## 39: IFAIL – INTEGER *Input/Output*

On entry: IFAIL must be set to  $0, -1$  or 1. If you are unfamiliar with this parameter you should refer to Chapter P01 for details.

On exit: IFAIL  $= 0$  unless the routine detects an error (see Sectio[n 6\).](#page-18-0)

<span id="page-18-0"></span>For environments where it might be inappropriate to halt program execution when an error is detected, the value  $-1$  or 1 is recommended. If the output of error messages is undesirable, then the value 1 is recommended. Otherwise, if you are not familiar with this parameter the recommended value is 0. When the value  $-1$  or 1 is used it is essential to test the value of [IFAIL on ex](#page-17-0)it.

## 6 Error Indicators and Warnings

If on entry IFAIL  $= 0$  or  $-1$ , explanatory error messages are output on the current error message unit (as defined by X04AAF).

Errors or warnings detected by the routine:

 $IFAIL = 1$ 

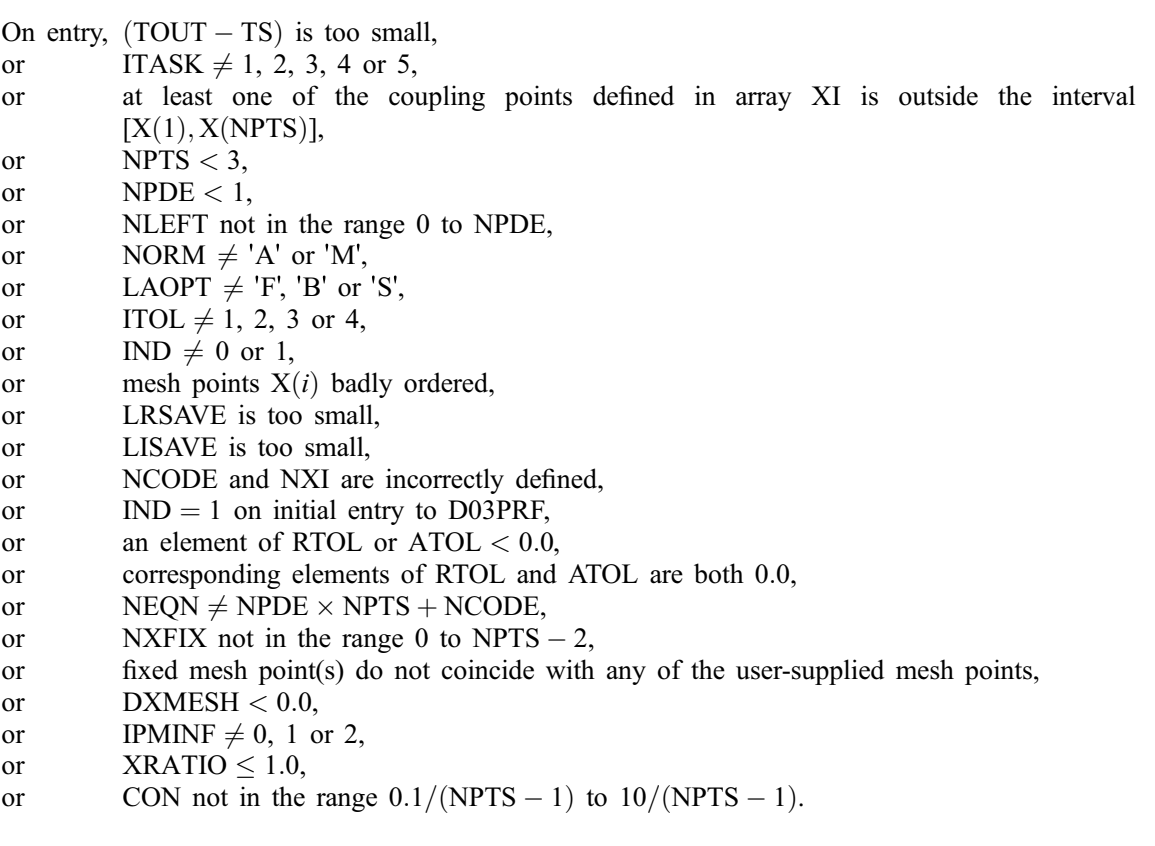

## $IFAIL = 2$

The underlying ODE solver cannot make any further progress, with the v[alues of ATOL and RTOL,](#page-10-0) across the integration range from the current point  $t = TS$ . The components [of U co](#page-7-0)ntain the computed values at the current point  $t = TS$ .

## $IFAIL = 3$

In the underlying ODE solver, there were repeated error test failures on an attempted step, before completing the requested task, but the integration was successful as far as  $t = TS$ . The problem may have a singularity, or the error requirement may be inappropriate. Incorrect positioning of boundary conditions may also result in this error.

## $IFAII = 4$

In setting up the ODE system, the internal initialization routine was unable to initialize the derivative of the ODE system. This could be due to the f[act that IRES was r](#page-4-0)epeatedly set to 3 in one of the user-supplied (su[b\)programs PDEDEF, BNDAR](#page-3-0)[Y or ODED](#page-4-0)[EF, when the](#page-7-0) residual in the underlying ODE solver was being evaluated. Incorrect positioning of boundary conditions may also result in this error.

### $IFAIL = 5$

In solving the ODE system, a singular Jacobian has been encountered. You should check their problem formulation.

 $IFAIL = 6$ 

When evaluating the residual in solving the ODE s[ystem, IRES was s](#page-4-0)et to 2 in one of the usersupplied (su[b\)programs PDEDEF, BNDAR](#page-3-0)[Y or ODED](#page-4-0)[EF. Integrati](#page-7-0)on was successful as far as  $t = TS$ .

## $IFAIL = 7$

The v[alues of ATOL and RTOL are so](#page-10-0) small that the routine is unable to start the integration in time.

#### $IFAIL = 8$

In one of the user-supplied (sub[\)programs, PDEDEF, BNDAR](#page-3-0)[Y or ODED](#page-4-0)[EF, IRES wa](#page-7-0)[s s](#page-4-0)et to an invalid value.

#### $IFAIL = 9 (D02NNF)$

A serious error has occurred in an internal call to the specified routine. Check problem specification an all parameters and array dimensions. Setting ITRACE  $= 1$  may provide more information. If the problem persists, contact NAG.

#### $IFAIL = 10$

The required task has been completed, but it is estimated that a small c[hange in ATOL and RTOL is](#page-10-0) unlikely to produce any change in the computed solution. (Only applies when you are not operating in one step mode, that is when ITASK  $\neq$  2 or 5.)

## $IFAIL = 11$

An error occurred during Jacobian formulation of the ODE system (a more detailed error description may be directed to the current advisory message unit). If using the sparse matrix algebra option, the values of  $ALGOPT(29)$  and  $ALGOPT(30)$  may be inappropriate.

#### $IFAIL = 12$

In solving the ODE system, the maximum number of steps specified in  $ALGOPT(15)$  have been taken.

## $IFAIL = 13$

Some error weights  $w_i$  became zero during the time integration (see the descri[ption of ITOL\). Pure](#page-10-0) relative error control  $(ATOL(i) = 0.0)$  was requested on a variable (the *i*th) which has become zero. The integration was successful as far as  $t = TS$ .

#### $IFAIL = 14$

Not applicable.

## $IFAIL = 15$

When using the sparse option, the [value of LISAVE or LRS](#page-16-0)[AVE was insuf](#page-15-0)ficient (more detailed information may be directed to the current error message unit).

#### $IFAIL = 16$

[REMESH has been](#page-12-0) changed between calls to D03PRF.

## 7 Accuracy

D03PRF controls the accuracy of the integration in the time direction but not the accuracy of the approximation in space. The spatial accuracy depends on both the number of mesh points and on their distribution in space. In the time integration only the local error over a single step is controlled and so the accuracy over a number of steps cannot be guaranteed. You should therefore test the effect of varying the accuracy par[ameters, ATOL and RTOL.](#page-10-0)

## 8 Further Comments

The Keller box scheme can be used to solve higher-order problems which have been reduced to first-order by the introduction of new variables (see the example in Section 9). In general, a second-order problem can be solved with slightly greater accuracy using the Keller box scheme instead of a finite-difference scheme (D03PPF/D03PPA for example), but at the expense of increased CPU time due to the larger number of function evaluations required.

It should be noted that the Keller box scheme, in common with other central-difference schemes, may be unsuitable for some hyperbolic first-order problems such as the apparently simple linear advection equation  $U_t + aU_x = 0$ , where a is a constant, resulting in spurious oscillations due to the lack of dissipation. This type of problem requires a discretization scheme with upwind weighting (D03PSF for example), or the addition of a second-order artificial dissipation term.

The time taken depends on the complexity of the system, the accuracy requested, and the frequency of the mesh updates. For a given system with fixed accuracy and mesh-update frequency it is approximately propor[tional to NEQN.](#page-9-0)

## 9 Example

This example is the first-order system

$$
\frac{\partial U_1}{\partial t} + \frac{\partial U_1}{\partial x} + \frac{\partial U_2}{\partial x} = 0,
$$
  

$$
\frac{\partial U_2}{\partial t} + 4\frac{\partial U_1}{\partial x} + \frac{\partial U_2}{\partial x} = 0,
$$

for  $x \in [0, 1]$  and  $t \ge 0$ .

The initial conditions are

$$
U_1(x, 0) = e^x,
$$
  

$$
U_2(x, 0) = x^2 + \sin(2\pi x^2)
$$

and the Dirichlet boundary conditions for  $U_1$  at  $x = 0$  and  $U_2$  at  $x = 1$  are given by the exact solution:

,

$$
U_1(x,t) = \frac{1}{2} \{e^{x+t} + e^{x-3t}\} + \frac{1}{4} \left\{ \sin \left(2\pi(x-3t)^2\right) - \sin \left(2\pi(x+t)^2\right) \right\} + 2t^2 - 2xt,
$$
  
\n
$$
U_2(x,t) = e^{x-3t} - e^{x+t} + \frac{1}{2} \left\{ \sin \left(2\pi(x-3t)^2\right) + \sin \left(2\pi(x+t)^2\right) \right\} + x^2 + 5t^2 - 2xt.
$$

## 9.1 Program Text

D03PRF Example Program Text Mark 16 Release. NAG Copyright 1993. .. Parameters .. INTEGER NOUT PARAMETER (NOUT=6) INTEGER NPDE, NPTS, NV, NXI, NXFIX, NLEFT, NEQN, NIW, NWKRES, LENODE, NW, INTPTS, ITYPE PARAMETER (NPDE=2, NPTS=61, NV=0, NXI=0, NXFIX=0, NLEFT=1, + NEQN=NPDE\*NPTS+NV,NIW=25+NXFIX,<br>+ NWKRES=NPDE\*(NPTS+21+3\*NPDE)+7\* + NWKRES=NPDE\*(NPTS+21+3\*NPDE)+7\*NPTS+NXFIX+3,<br>+ 1.ENODE=11\*NEON+50\_NW=NEON\*NEON+NEON+NWKRES+ LENODE=11\*NEQN+50,NW=NEQN\*NEQN+NEQN+NWKRES+ LENODE, INTPTS=5, ITYPE=1) .. Scalars in Common .. DOUBLE PRECISION P

```
* .. Local Scalars ..
     DOUBLE PRECISION CONST, DXMESH, TOUT, TRMESH, TS, XRATIO, XX
     INTEGER I, IFAIL, IND, IPMINF, IT, ITASK, ITOL, ITRACE,
    + NRMESH
     LOGICAL REMESH, THETA
    CHARACTER LAOPT, NORM
* .. Local Arrays ..
     DOUBLE PRECISION ALGOPT(30), ATOL(1), RTOL(1), U(NPDE, NPTS),
                    UE(NPDE,NPTS), UOUT(NPDE,INTPTS,ITYPE), W(NW),
    + X(NPTS), XFIX(1), XI(1), XOUT(INTPTS)
     INTEGER IW(NIW)
* .. External Functions ..
     DOUBLE PRECISION X01AAF
     EXTERNAL X01AAF
* .. External Subroutines ..
     EXTERNAL BNDARY, D03PEK, D03PRF, D03PZF, EXACT, MONITF,
    + PDEDEF, UVINIT
* .. Common blocks ..
     COMMON
* .. Executable Statements ..
     WRITE (NOUT,*) 'D03PRF Example Program Results'
     P = X01AAF(XX)ITRACE = 0
     ITOL = 1
     ATOL(1) = 0.5D-4RTOL(1) = ATOL(1)WRITE (NOUT,99996) ATOL, NPTS
*
* Set remesh parameters ..
*
     REMESH = .TRUE.
     NRMESH = 3DXMESH = 0.0D0CONF = 5.0D0/(NPTS-1.0D0)XRATIO = 1.2D0
     IPMINF = 0
     WRITE (NOUT,99999) NRMESH
*
* Initialise mesh ..
*
     DO 20 I = 1, NPTS
       X(I) = (I-1.0D0) / (NPTS-1.0D0)20 CONTINUE
*
     XOUT(1) = 0.0D0XOUT(2) = 0.25D0XOUT(3) = 0.5D0XOUT(4) = 0.75D0XOUT(5) = 1.0D0WRITE (NOUT, 99998) (XOUT(I), I=1, INTPTS)
*
     XI(1) = 0.0D0NORM = 'A'L A OPT = 'F'IND = 0ITASK = 1*
     Set THETA to .TRUE. if the Theta integrator is required
*
     THETA = .FALSE.
     DO 40 I = 1, 30ALGOPT(I) = 0.0D040 CONTINUE
     IF (THETA) THEN
       ALGOPT(1) = 2.0D0ALGOPT(6) = 2.0D0ALGOPT(7) = 1.0D0END IF
*
* Loop over output value of t
*
```

```
TS = 0.0D0TOUT = 0.0D0*
     DO 60 IT = 1, 5TOUT = 0.05D0*ITIFAIL = 0*
         CALL D03PRF(NPDE,TS,TOUT,PDEDEF,BNDARY,UVINIT,U,NPTS,X,NLEFT,
     + NV,D03PEK,NXI,XI,NEQN,RTOL,ATOL,ITOL,NORM,LAOPT,
                    ALGOPT, REMESH, NXFIX, XFIX, NRMESH, DXMESH, TRMESH,
     + IPMINF,XRATIO,CONST,MONITF,W,NW,IW,NIW,ITASK,
     + ITRACE,IND,IFAIL)
*
* Interpolate at output points ..
        CALL D03PZF(NPDE,0,U,NPTS,X,XOUT,INTPTS,ITYPE,UOUT,IFAIL)
* Check against exact solution ..
        CALL EXACT(TS,NPDE,INTPTS,XOUT,UE)
\mathbf{r}WRITE (NOUT,99997) TS
        WRITE (NOUT, 99994) (UOUT(1,I,1),I=1,INTPTS)WRITE (NOUT,99993) (UE(1,I),I=1,INTPTS)
        WRITE (NOUT,99992) (UOUT(2,I,1),I=1,INTPTS)
        WRITE (NOUT,99991) (UE(2,I),I=1,INTPTS)
*
   60 CONTINUE
     WRITE (NOUT,99995) IW(1), IW(2), IW(3), IW(5)
     STOP
*
99999 FORMAT (' Remeshing every ',I3,' time steps',/)
99998 FORMAT (' X ',5F10.4,/)
99997 FORMAT (' T = ',F6.3)
99996 FORMAT \left(\frac{1}{1}\right)^{r} Accuracy requirement =', E10.3,' Number of points = ',
    + 13,/)99995 FORMAT (' Number of integration steps in time = ',I6,/' Number o',
     + 'f function evaluations = ',I6,/' Number of Jacobian eval',
     + 'uations =',I6,/' Number of iterations = ',I6)
99994 FORMAT (' Approx U1',5F10.4)
99993 FORMAT (' Exact U1',5F10.4)
99992 FORMAT (' Approx U2',5F10.4)
99991 FORMAT (' Exact U2',5F10.4,/)
     END
*
     SUBROUTINE UVINIT(NPDE, NPTS, NXI, X, XI, U, NV, V)
     * .. Scalar Arguments ..
                       NPDE, NPTS, NV, NXI
     .. Array Arguments ..
     DOUBLE PRECISION U(NPDE,NPTS), V(*), X(NPTS), XI(*)
* .. Scalars in Common ..
     DOUBLE PRECISION P
* .. Local Scalars ..
     INTEGER I
* .. Intrinsic Functions ..
     INTRINSIC
      .. Common blocks ..<br>COMMON /PI/P
     COMMON
* .. Executable Statements ..
     DO 20 I = 1, NPTS
        U(1,I) = EXP(X(I))U(2,I) = X(I) * *2 + SIN(2.0D0 * P * X(I) * *2)20 CONTINUE
     RETURN
     END
*
     SUBROUTINE PDEDEF(NPDE,T,X,U,UDOT,DUDX,NV,V,VDOT,RES,IRES)
* .. Scalar Arguments ..
     DOUBLE PRECISION T, X
     INTEGER IRES, NPDE, NV
      .. Array Arguments ..
     DOUBLE PRECISION DUDX(NPDE), RES(NPDE), U(NPDE), UDOT(NPDE),
                       V(\star), VDOT(\star).. Executable Statements ..
```

```
IF (IRES.EQ.-1) THEN
        RES(1) = UDP(1)RES(2) = UDOT(2)ELSE
        RES(1) = UDOT(1) + DUDX(1) + DUDX(2)RES(2) = UDOT(2) + 4.0DO*DUDX(1) + DUDX(2)END IF
     RETURN
     END
*
     SUBROUTINE BNDARY(NPDE,T,IBND,NOBC,U,UDOT,NV,V,VDOT,RES,IRES)
* .. Scalar Arguments ..
     DOUBLE PRECISION T
     INTEGER IBND, IRES, NOBC, NPDE, NV
     .. Array Arguments ..
     DOUBLE PRECISION RES(NOBC), U(NPDE), UDOT(NPDE), V(*), VDOT(*)* .. Scalars in Common ..
     DOUBLE PRECISION P
     .. Local Scalars ..
     DOUBLE PRECISION PP
* .. Intrinsic Functions ..
     INTRINSIC
* .. Common blocks ..
     COMMON
* .. Executable Statements ..
     PP = 2.0D0*PIF (IBND.EQ.0) THEN
        IF (IRES.EQ.-1) THEN
           RES(1) = 0.0D0ELSE
           RES(1) = U(1) - 0.5D0*(EXP(T)+EXP(-3.0D0*T)) -+ 0.25D0*(SIN(PP*9.0D0*T**2)-SIN(PP*T**2)) -<br>2.0D0*T**2
                    + 2.0D0*T**2
        END TF
     ELSE
        IF (IRES.EQ.-1) THEN
           RES(1) = 0.0D0ELSE
           RES(1) = U(2) - (EXP(1.0DO-3.0DO*T) - EXP(1.0DO+T)+ +0.5D0*(SIN(PP*(1.0D0-3.0D0*T)**2)+SIN(PP*(1.0D0+T)
                    + **2))+1.0D0+5.0D0*T**2-2.0D0*T)
        END IF
     END IF
     RETURN
     END
*
     SUBROUTINE EXACT(T, NPDE, NPTS, X, U)
* Exact solution (for comparison purposes)
      .. Scalar Arguments ..
     DOUBLE PRECISION T
     INTEGER NPDE, NPTS
* .. Array Arguments ..
     DOUBLE PRECISION U(NPDE,NPTS), X(NPTS)
     .. Scalars in Common ..
     DOUBLE PRECISION P
* .. Local Scalars ..
     DOUBLE PRECISION PP
     INTEGER I
* .. Intrinsic Functions ..
     INTRINSIC EXP, SIN
* .. Common blocks ..
     COMMON
     .. Executable Statements ..
     PP = 2.0D0*PDO 20 I = 1, NPTS
        U(1,I) = 0.5D0*(EXP(X(I)+T)+EXP(X(I)-3.0D0*T)) ++ 0.25D0*(SIN(PP*(X(I)-3.0D0*T)**2)-SIN(PP*(X(I)+T)**2))<br>+ 2.0D0*T**2 - 2.0D0*X(I)*T
                 + 2.0D0*T**2 - 2.0D0*X(I)*T
        U(2,I) = EXP(X(I)-3.0D0*T) - EXP(X(I)+T) + 0.5D0*(SIN(PP*(X(I)))+ -3.0D0*T)**2)+SIN(PP*(X(I)+T)**2)) + X(I)**2 +<br>5.0D0*T**2 - 2.0D0*T)*T5.0D0*T**2 - 2.0D0*X(I)*T
```

```
20 CONTINUE
     RETURN
     END
*
     SUBROUTINE MONITF(T,NPTS,NPDE,X,U,FMON)
* .. Scalar Arguments ..
     DOUBLE PRECISION T<br>INTEGER NI
                       NPDE, NPTS
* .. Array Arguments ..
     DOUBLE PRECISION FMON(NPTS), U(NPDE,NPTS), X(NPTS)
* .. Local Scalars ..
     DOUBLE PRECISION D2X1, D2X2, H1, H2, H3
     INTEGER I
* .. Intrinsic Functions ..
     INTRINSIC
* .. Executable Statements ..
      DO 20 I = 2, NPTS - 1
         H1 = X(I) - X(I-1)H2 = X(I+1) - X(I)H3 = 0.5D0*(X(1+1)-X(1-1))* Second derivatives ..
        D2X1 = ABS(((U(1,I+1)-U(1,I))/H2-(U(1,I)-U(1,I-1))/H1)/H3)
        D2X2 = ABS(((U(2, I+1)-U(2, I))/H2-(U(2, I)-U(2, I-1))/H1)/H3)
        FMON(I) = MAX(D2X1, D2X2)20 CONTINUE
     FMON(1) = FMON(2)FMON(NPTS) = FMON(NPTS-1)RETURN
     END
```
## 9.2 Program Data

None.

## 9.3 Program Results

D03PRF Example Program Results

Accuracy requirement =  $0.500E-04$  Number of points = 61

Remeshing every 3 time steps

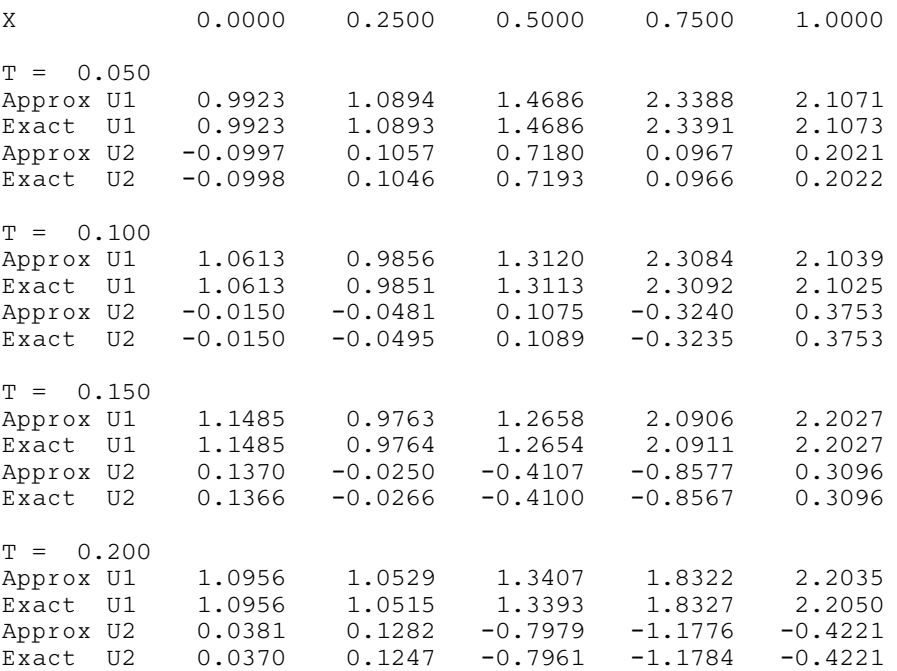

 $T = 0.250$ 

[NP3657/21] D03PRF.25

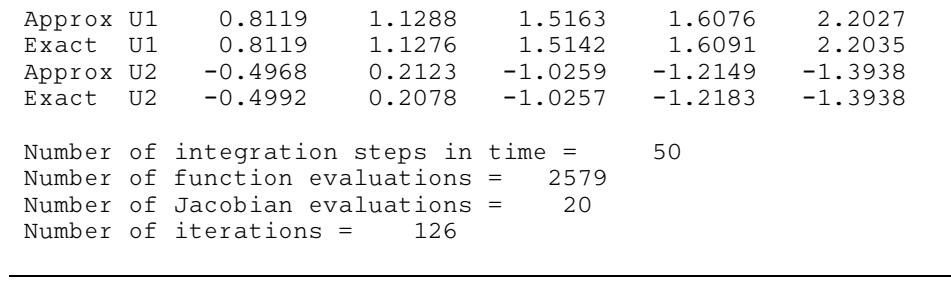